## Innhold

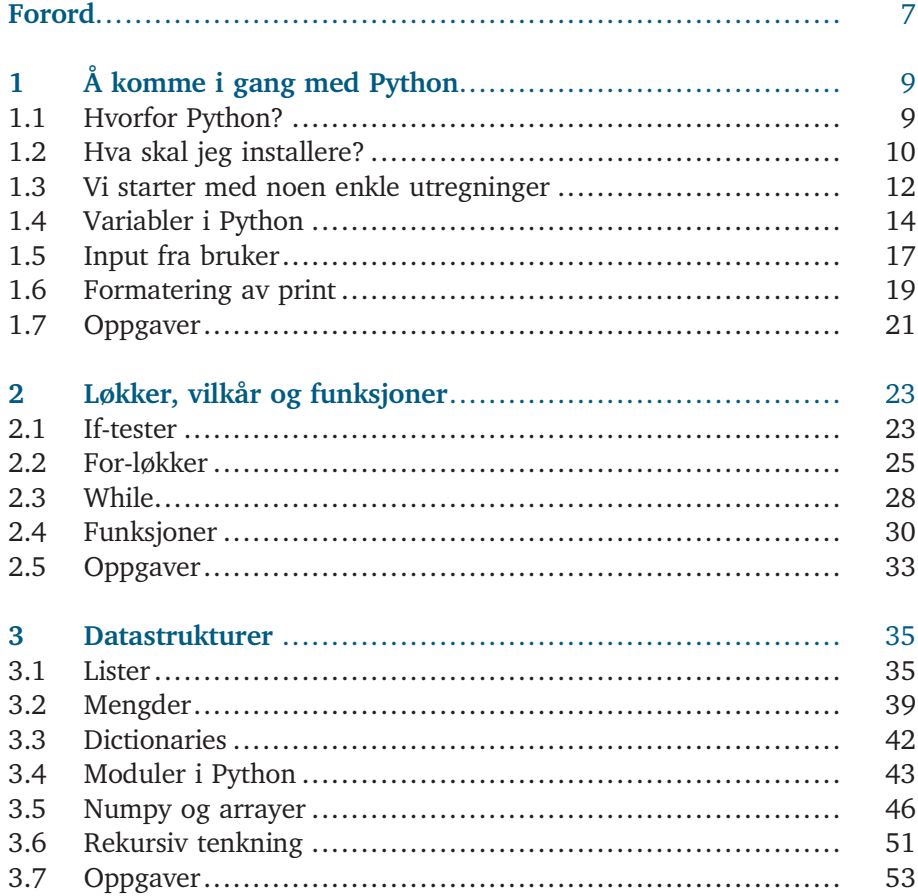

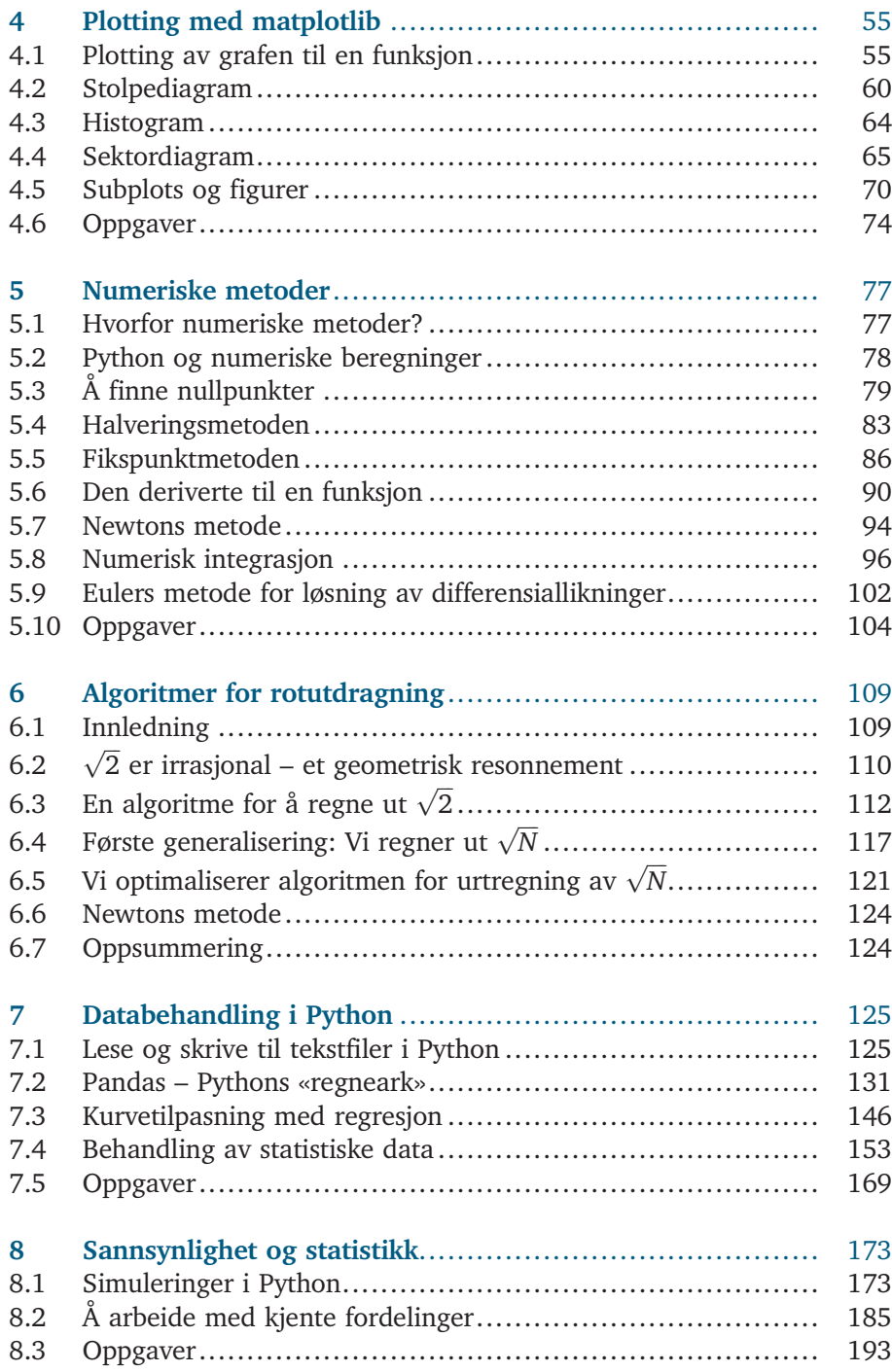

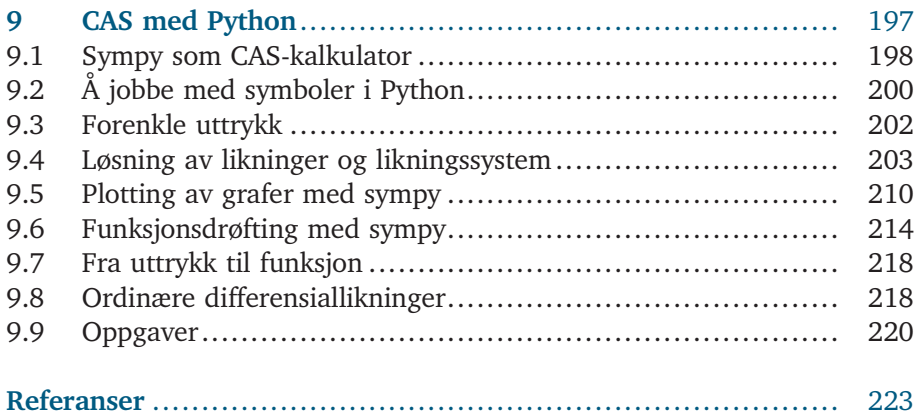